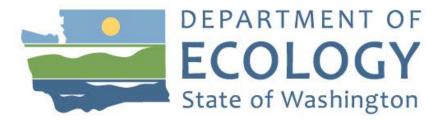

This publication is obsolete and no longer available.

Please contact the Ecology Library at 360-407-6150 or <u>Ecologylibrary@ecy.wa.gov</u> for assistance.

Thank you!